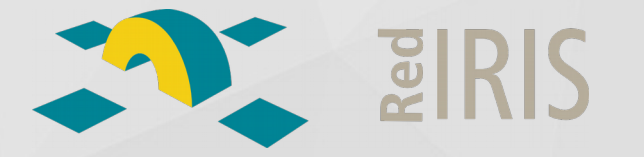

Jornadas Técnicas y Grupos de trabajo de RedIRIS iv44 – 24/11/2017

# Autenticación de aplicaciones nativas con **AppAuth**

#### SERGIO GÓMEZ BACHILLER Operador del Servicio de Informática Universidad de Córdoba

**W** @sgomez sgomez

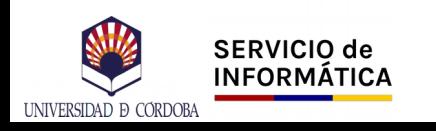

## ¿Qué es AppAuth?

Client SDK for native Apps

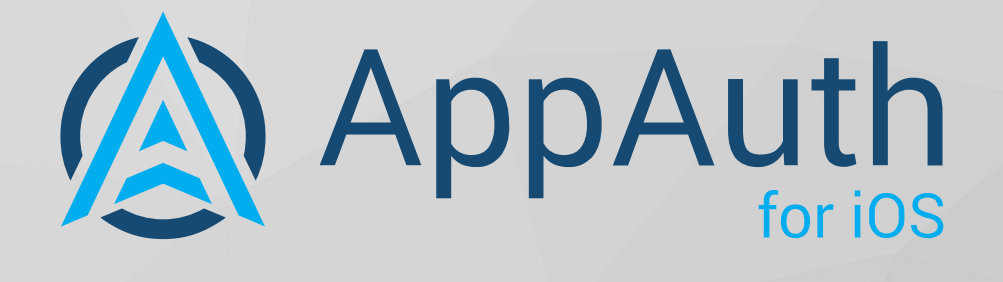

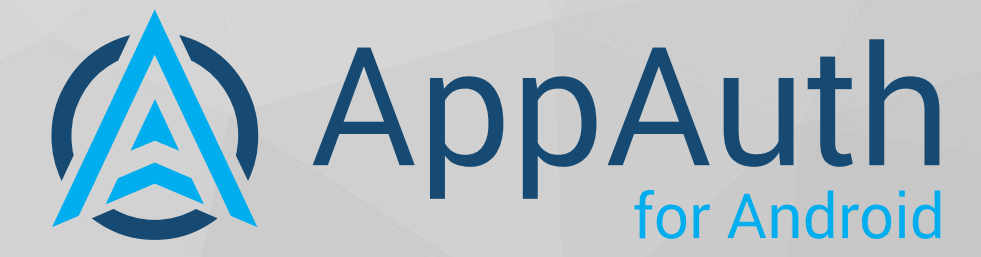

A AppAuth

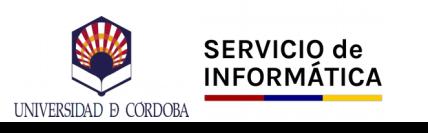

#### **Características**

- RFC 8252: OAuth2 for Native Apps
- RFC 7636: Proof Key for Code Exchange (PKCE)
- OAuth2
- OpenID Connect

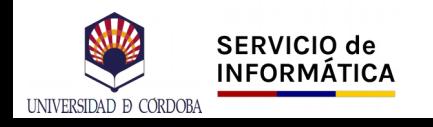

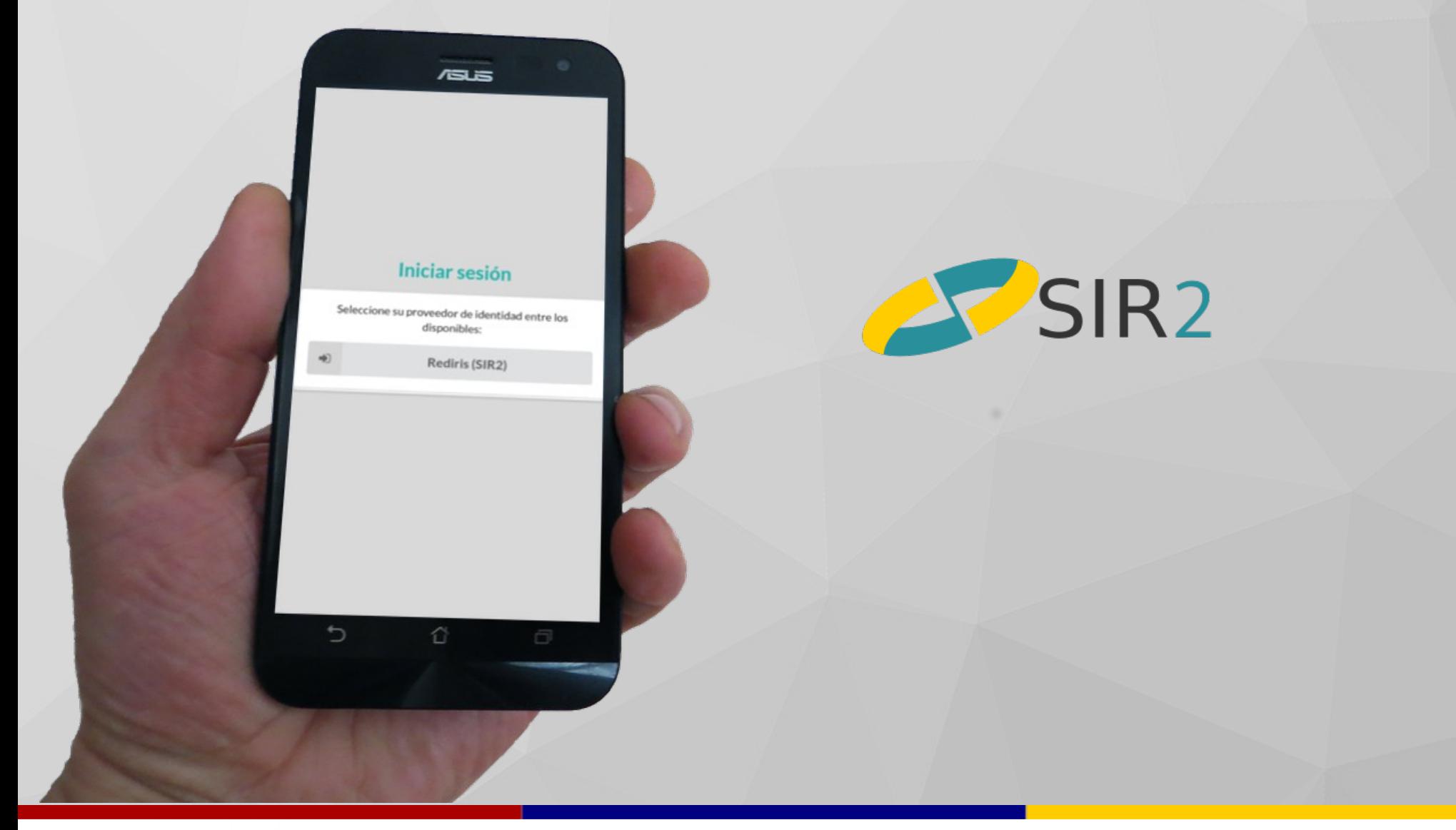

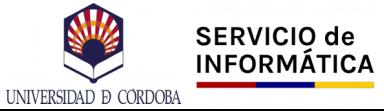

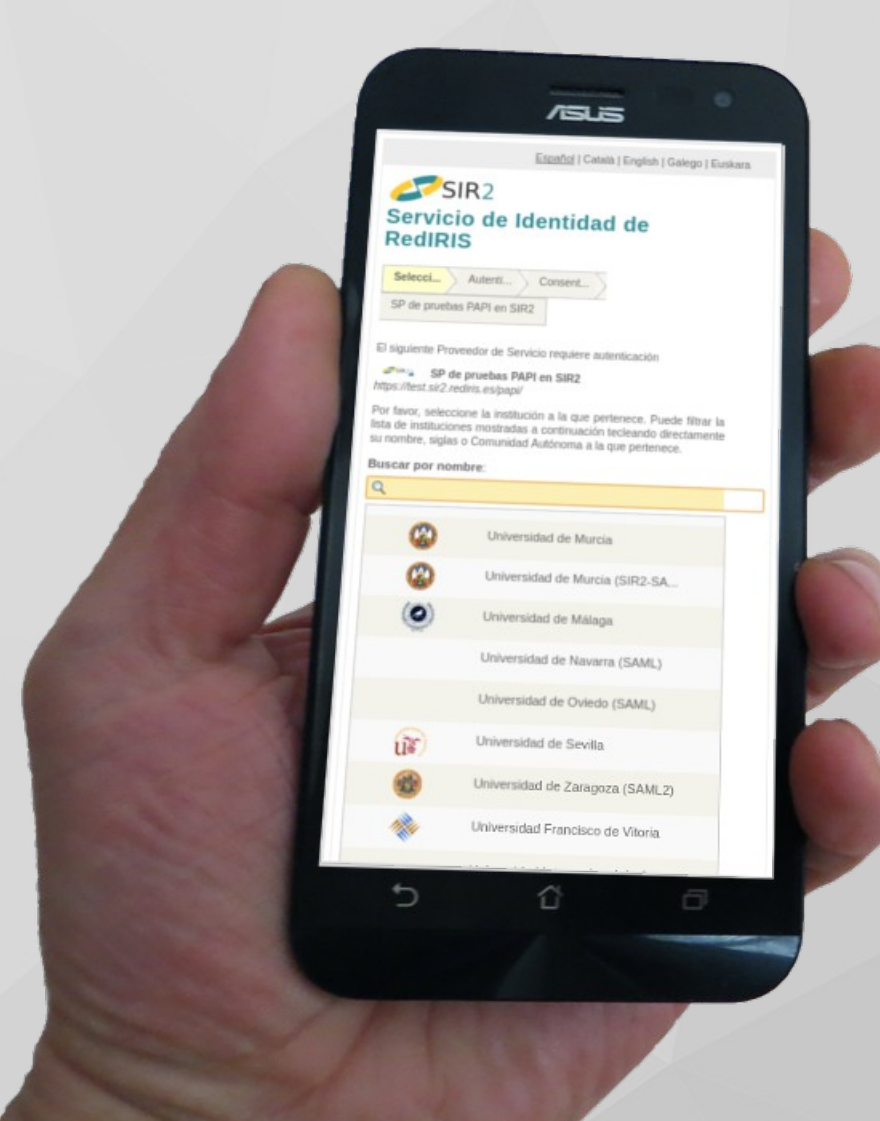

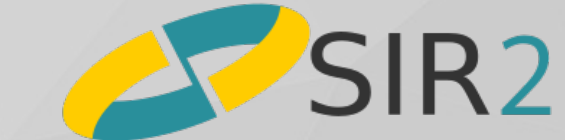

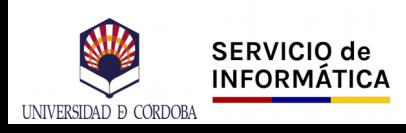

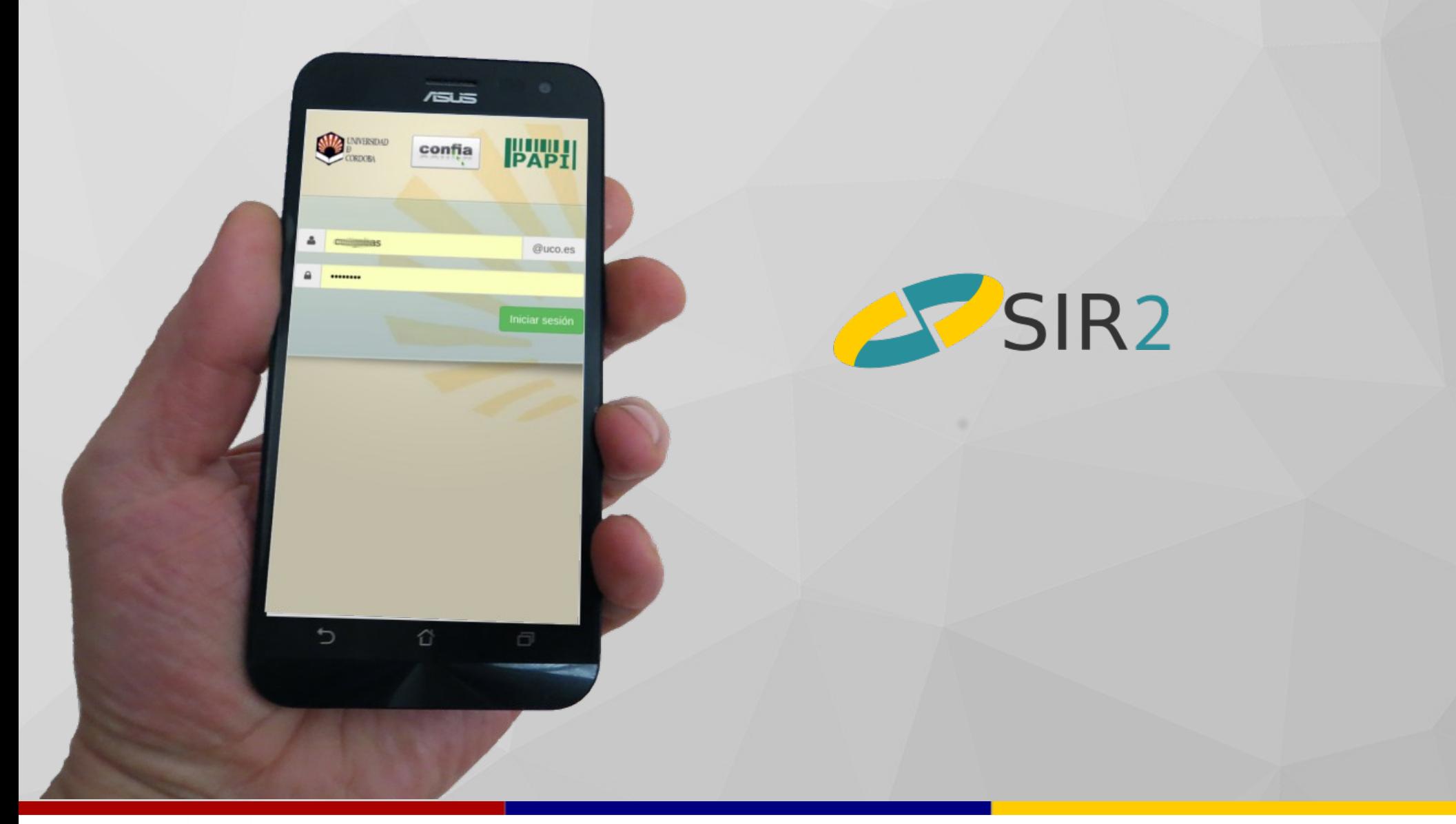

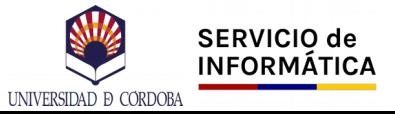

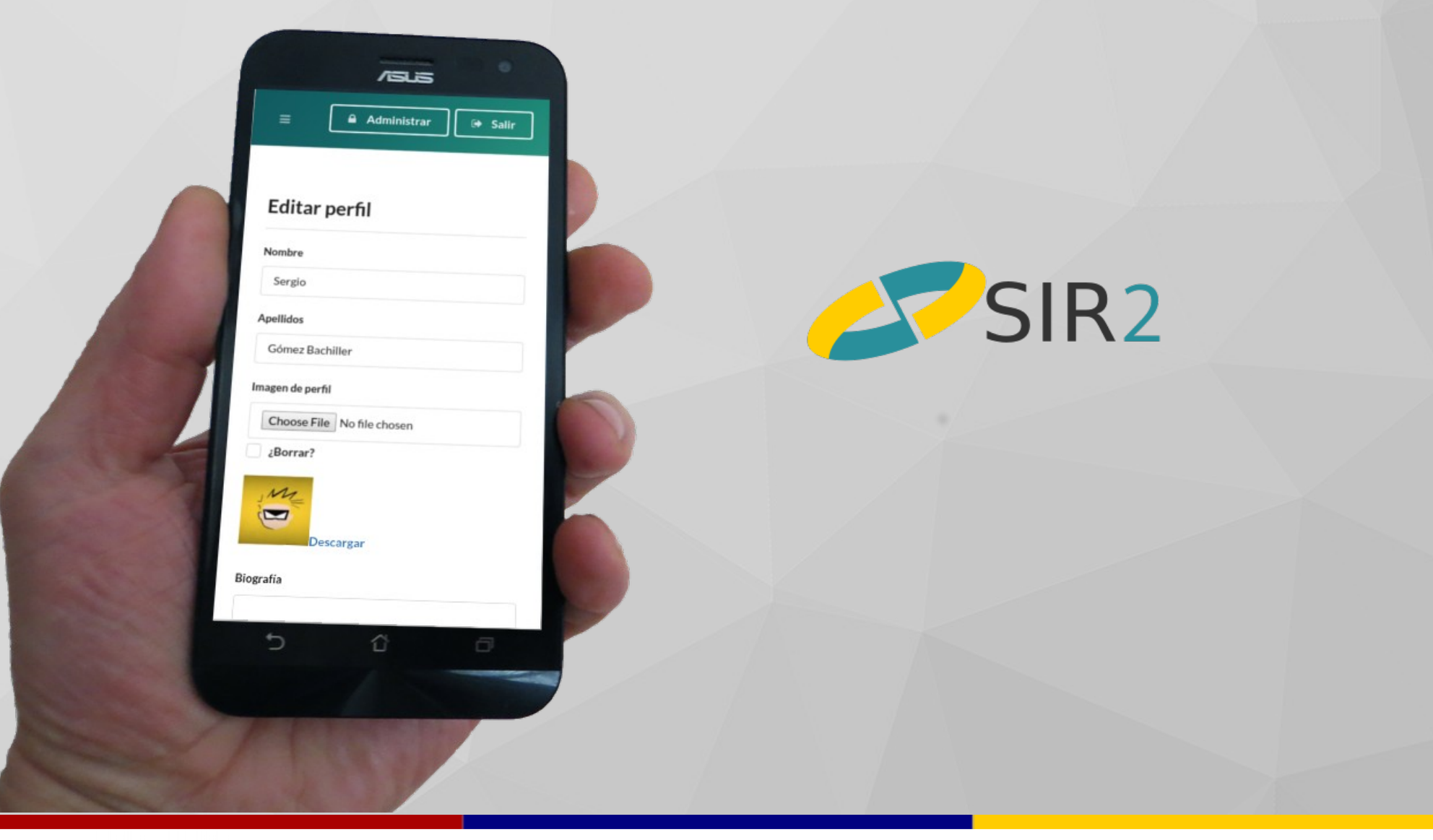

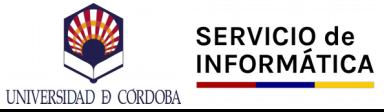

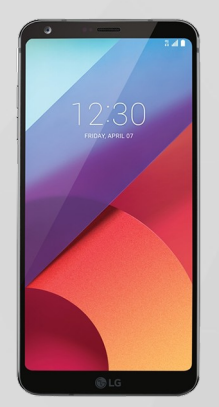

**OAuth2 OpenID Connect**

**OAuth2 + SSP simplesamlphp-module-oauth2**

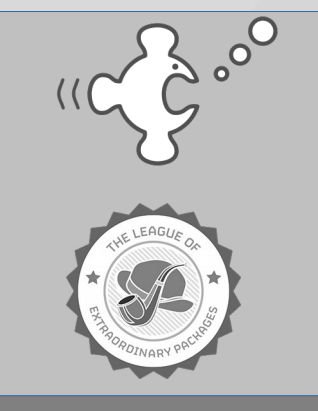

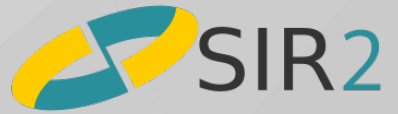

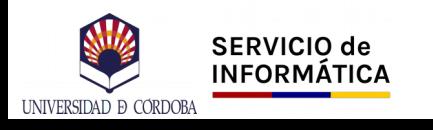

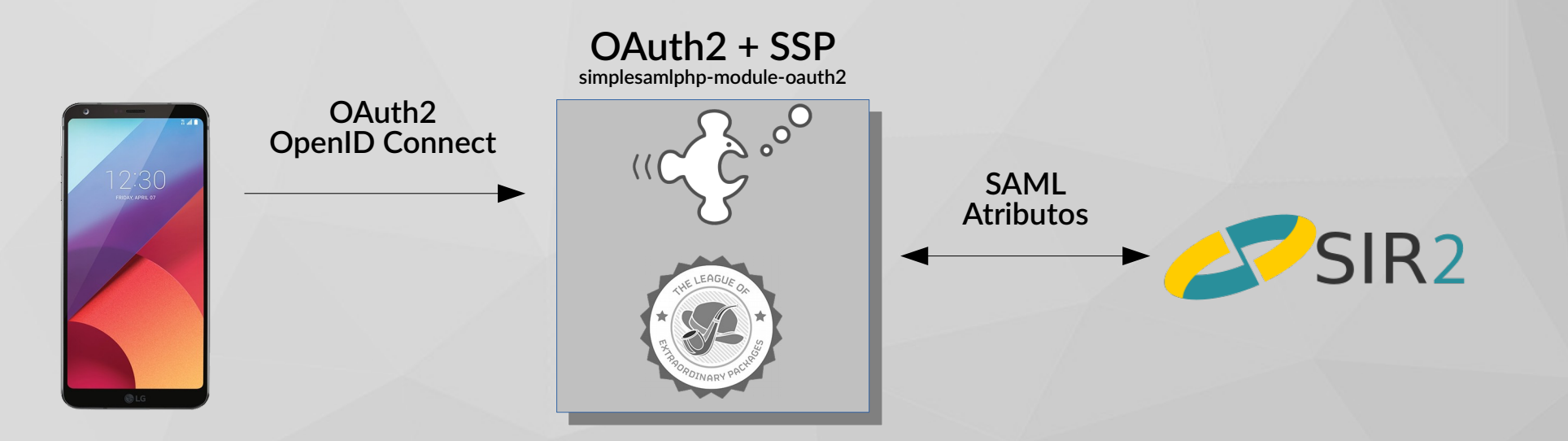

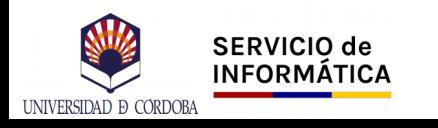

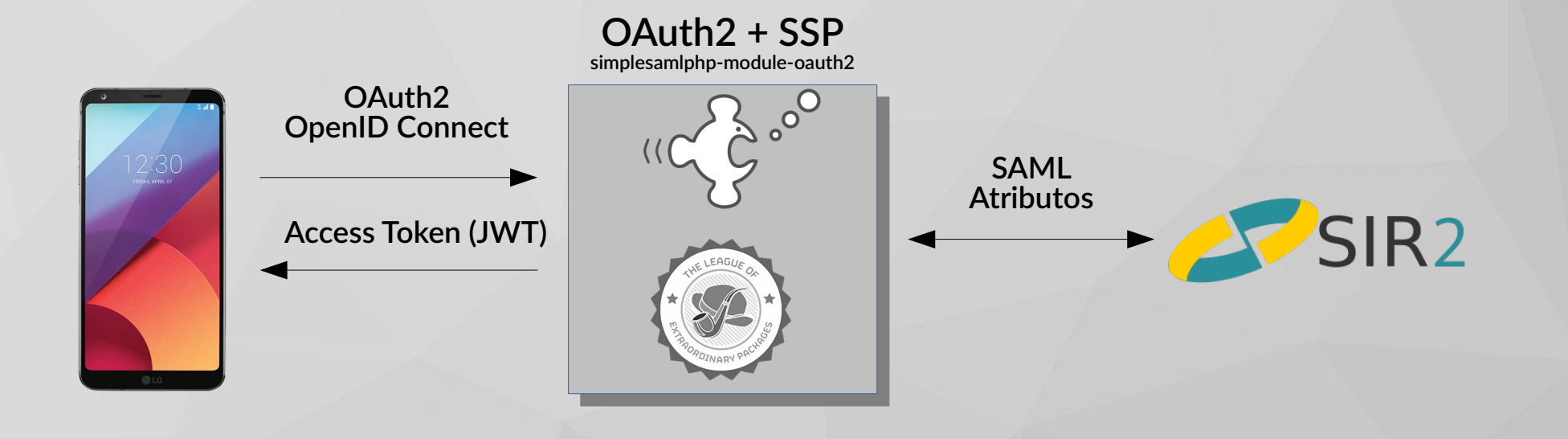

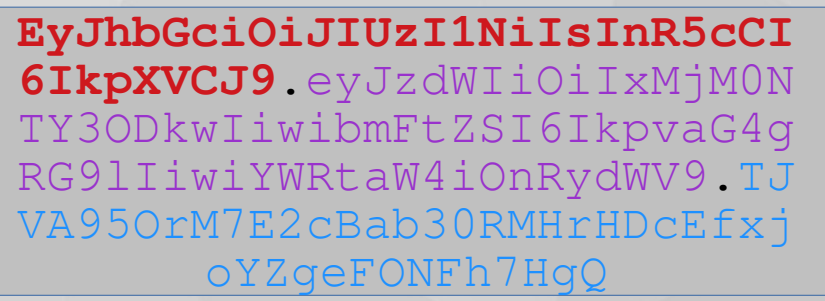

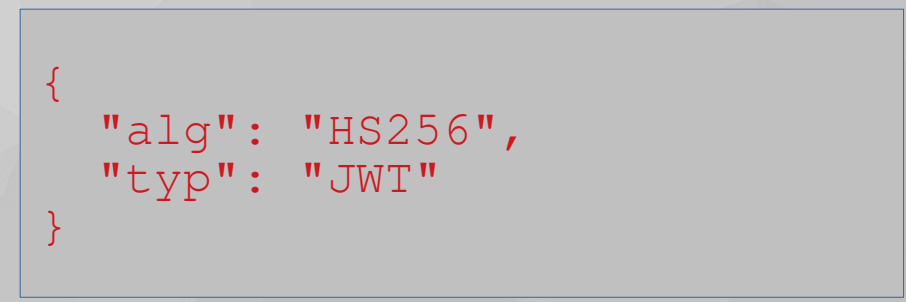

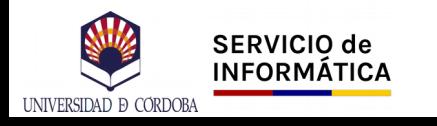

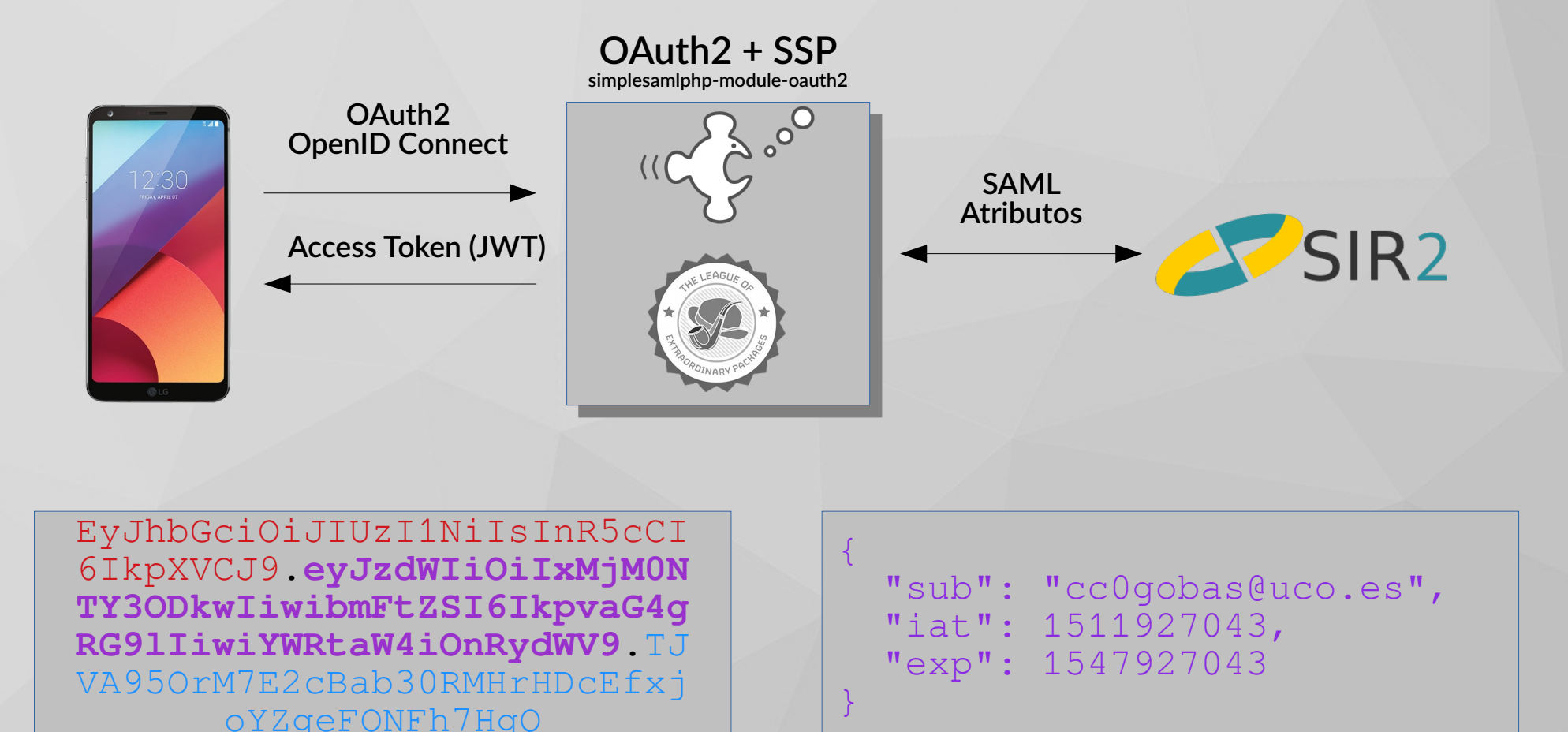

**SERVICIO de INFORMÁTICA** UNIVERSIDAD **D** CORDOBA

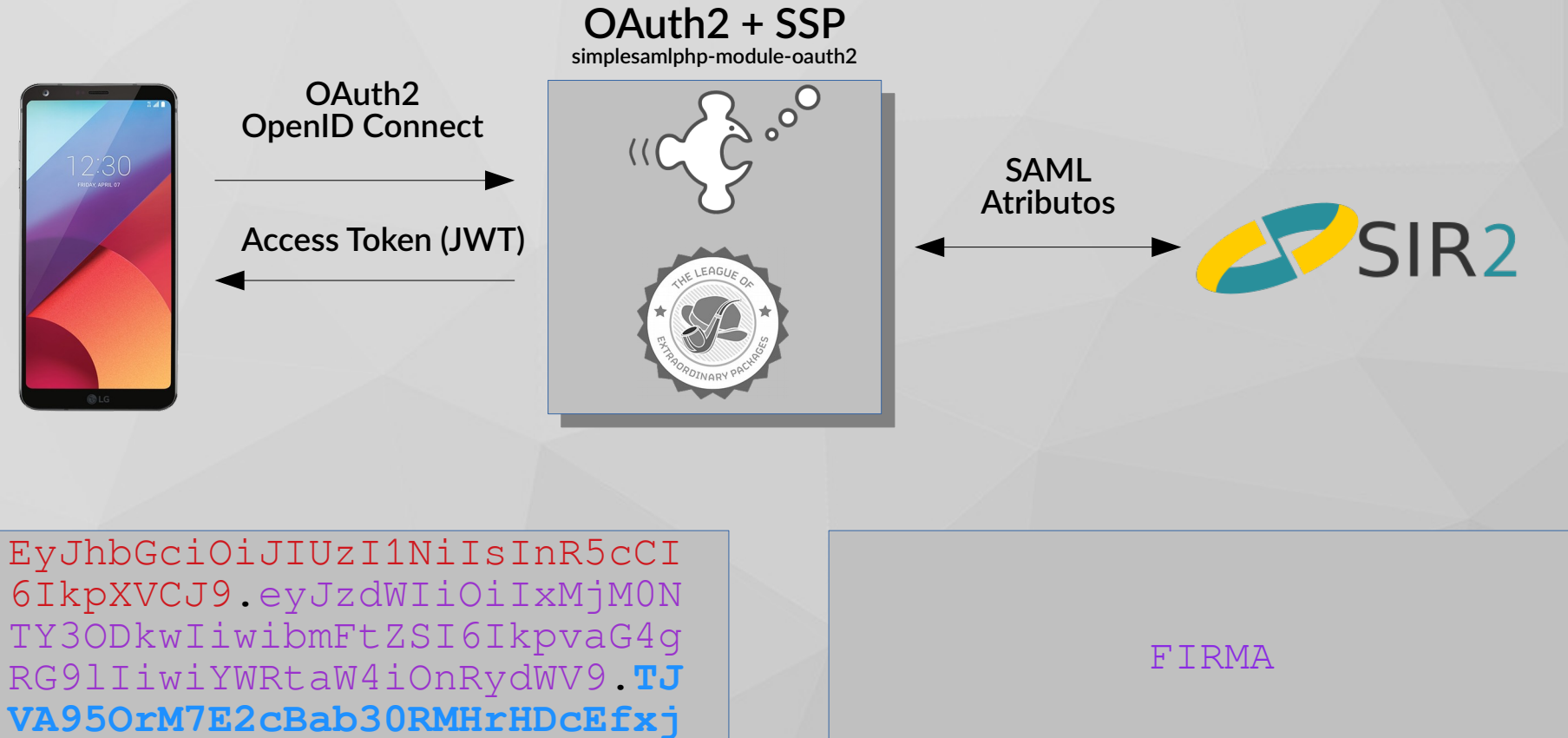

oYZgeFONFh7HqO

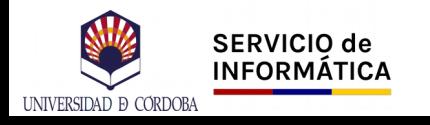

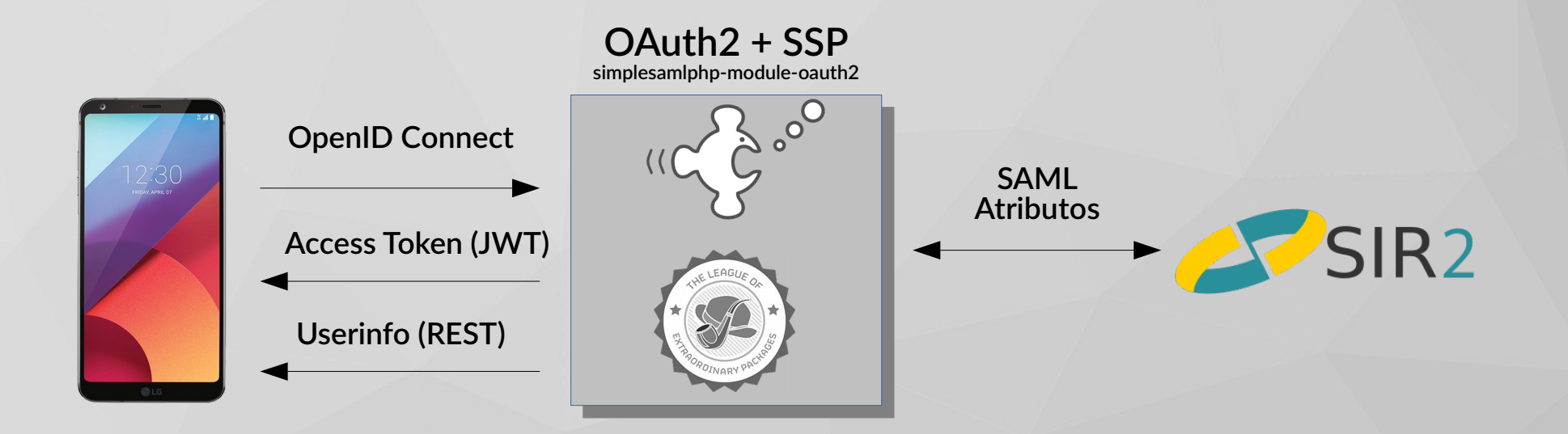

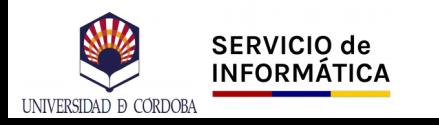

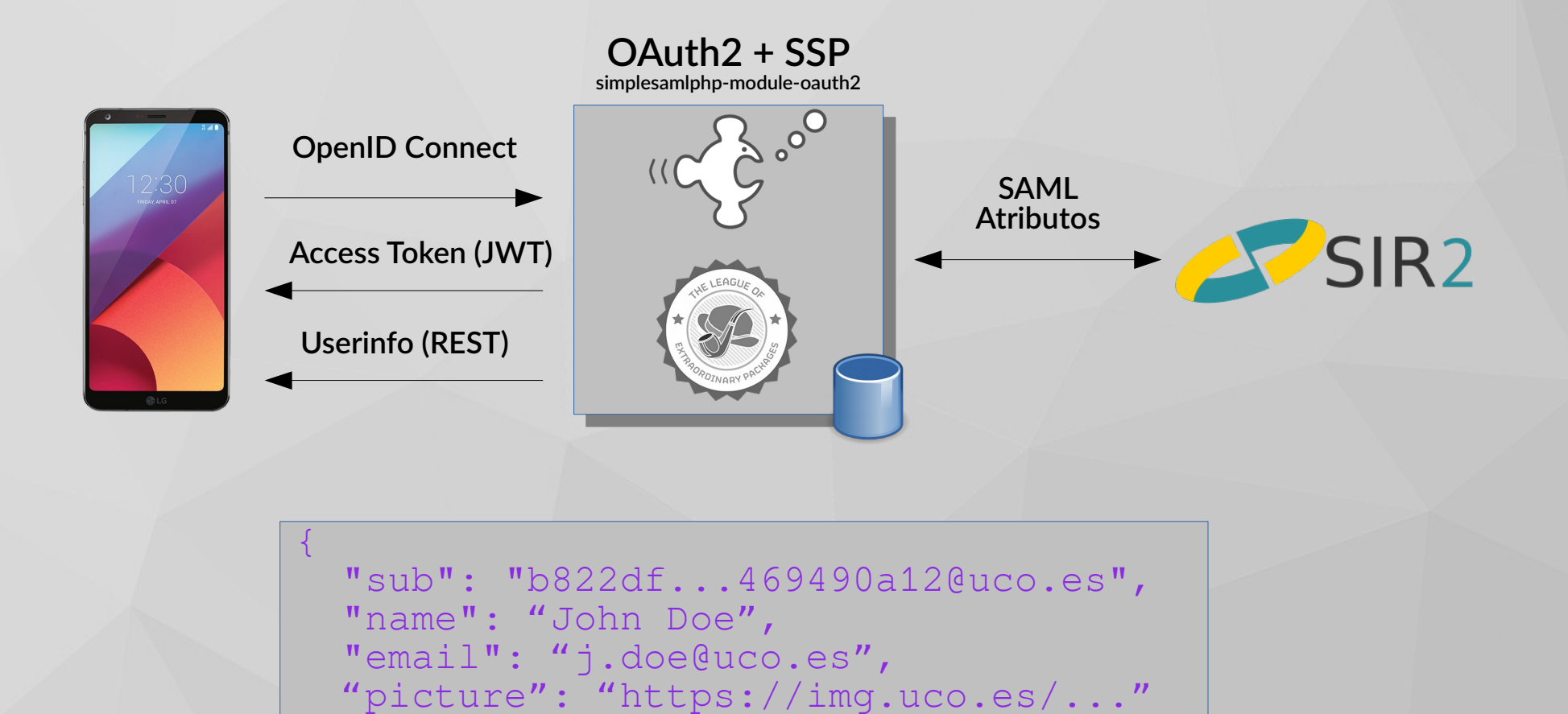

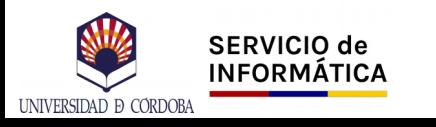

}

## Confguración AppAuth

Fichero auth config.json

```
{
  "client_id": "c12831defa123418922023432bc0709abea0a7afd8cd312",
   "redirect_uri": "https://appauth.demo-app.io/oauth2redirect",
   "authorization_scope": "basic",
  "discovery_uri": "https://.../openid-configuration.php",
   "authorization_endpoint_uri": "",
   "token_endpoint_uri": "",
  "registration_endpoint_uri": "",
   "https_required": true
}
```
**El campo** *redirect\_uri* **debe configurarse también en el archivo** AndroidManifest.xml

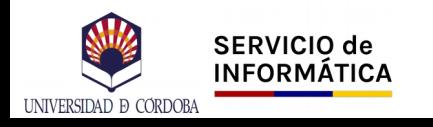

# Confguración OpenID Connect

**Esquema de discoveri\_uri**

```
{
  "issuer": "https://identidaddev.uco.es/",
   "authorization_endpoint": "https://.../oauth2/authorize.php",
   "token_endpoint": "https://.../oauth2/access_token.php",
   "userinfo_endpoint": "https://.../oauth2/userinfo.php",
   "jwks_uri": "https://.../jwks.php",
   "scopes_supported": [
     "basic"
   ],
   "response_types_supported": [
     "code",
     "token"
   ],
   "subject_types_supported": [
     "basic"
 ],
   "id_token_signing_alg_values_supported": [
     "RS256"
 ]
}
```
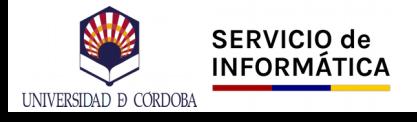

## Confguración AppAuth

**Esquema de jwks\_uri**

```
\{ "keys": [
\overline{\phantom{a}} "kty": "RSA",
       "n": "zj1MKYL8y-sS4jfeocZCvQZ2j9SU0LvzWbJAQiGEHo5
              jjFKFSq9dTqPyp_UoX-jQt9doeaU3-eIV51qUXu80zK
              cnUYZcB6if60fUN15H9ehRvEdjo0vuv3WQ4py_mKj7o
              G_Jr_zXcBoih_PrsgPb0BAg4Q5_wKixF7_ifEwVcB8",
       "e": "AQAB",
       "use": "sig",
       "alg": "RS256"
 }
\blacksquare}
```
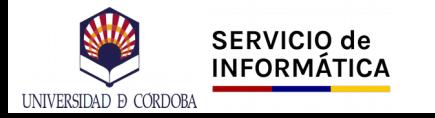

## Seguridad (RFC8252)

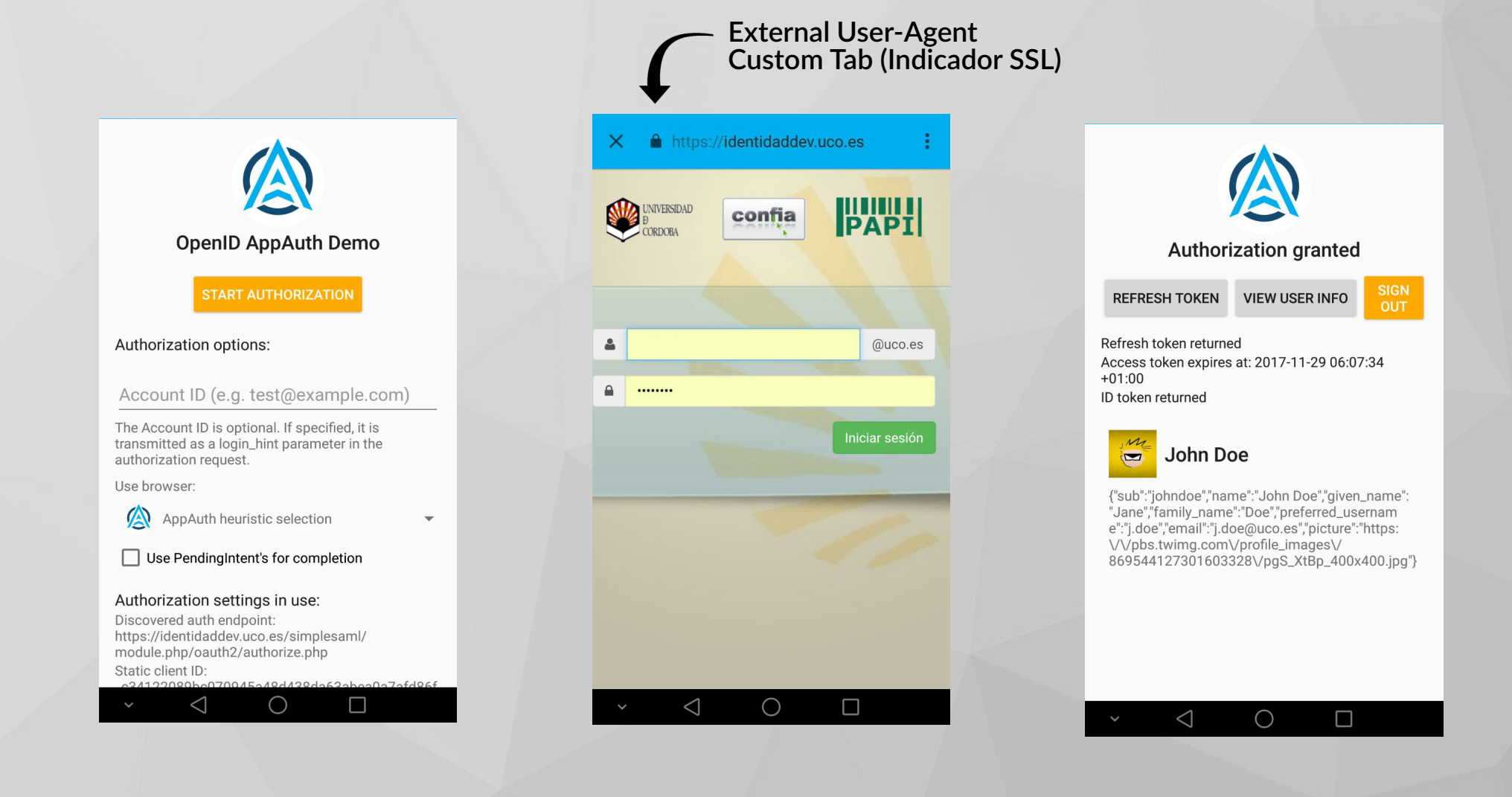

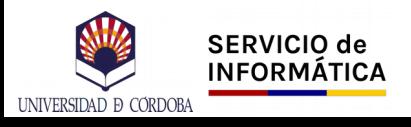

#### **OAuth2/OpenID Connect sin PKCE**

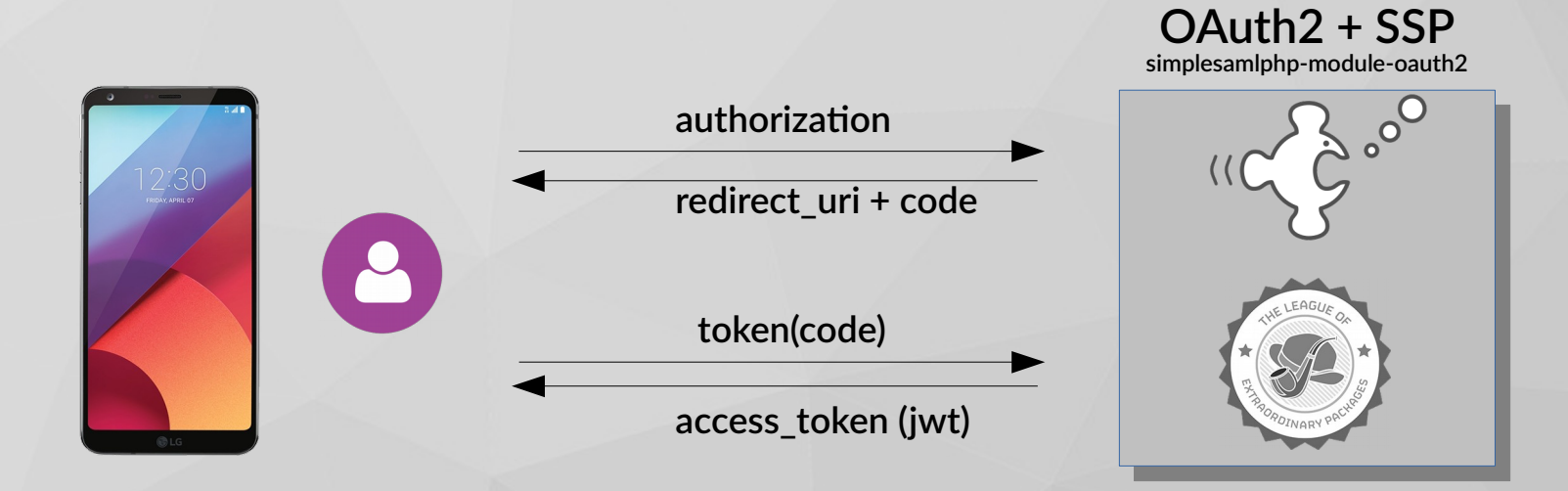

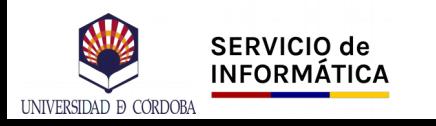

## Confguración AppAuth

#### **Fichero auth\_configjson**

{  **"redirect\_uri": "https://appauth.demo-app.io/oauth2redirect",** }

El campo *redirect\_uri* debe configurarse también en el archivo AndroidManifest.xml

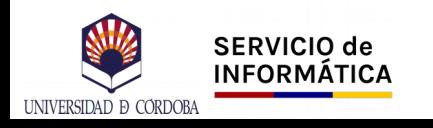

#### **OAuth2/OpenID Connect sin PKCE**

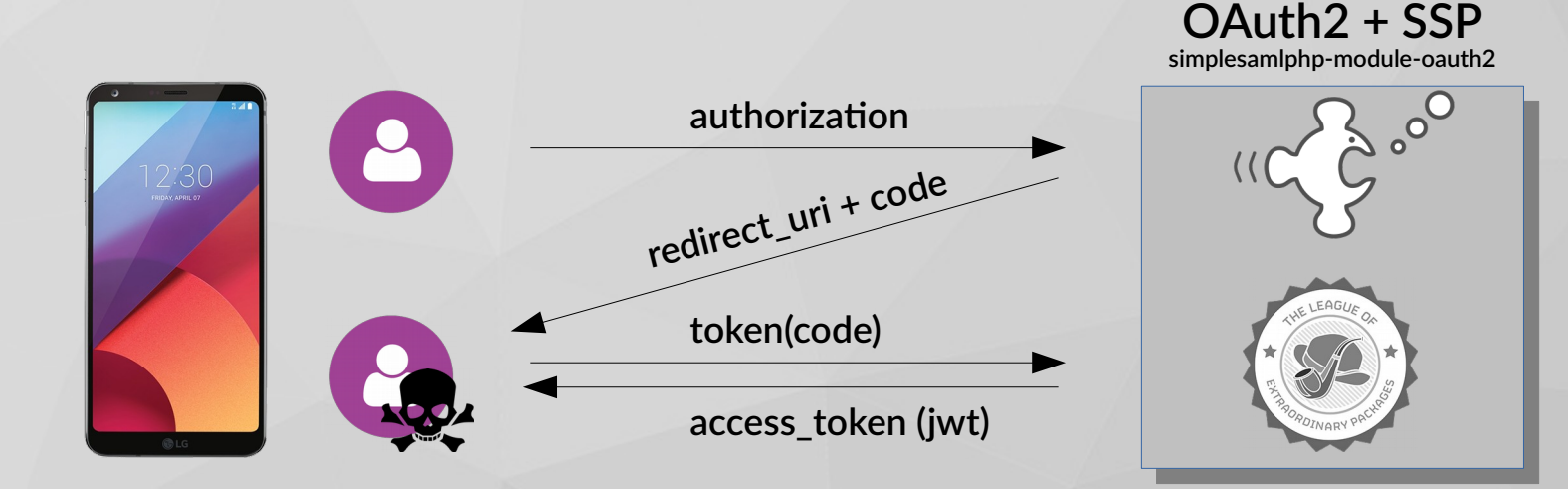

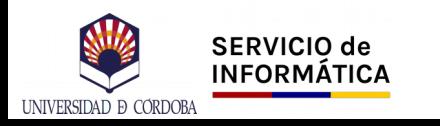

#### **OAuth2/OpenID Connect con PKCE**

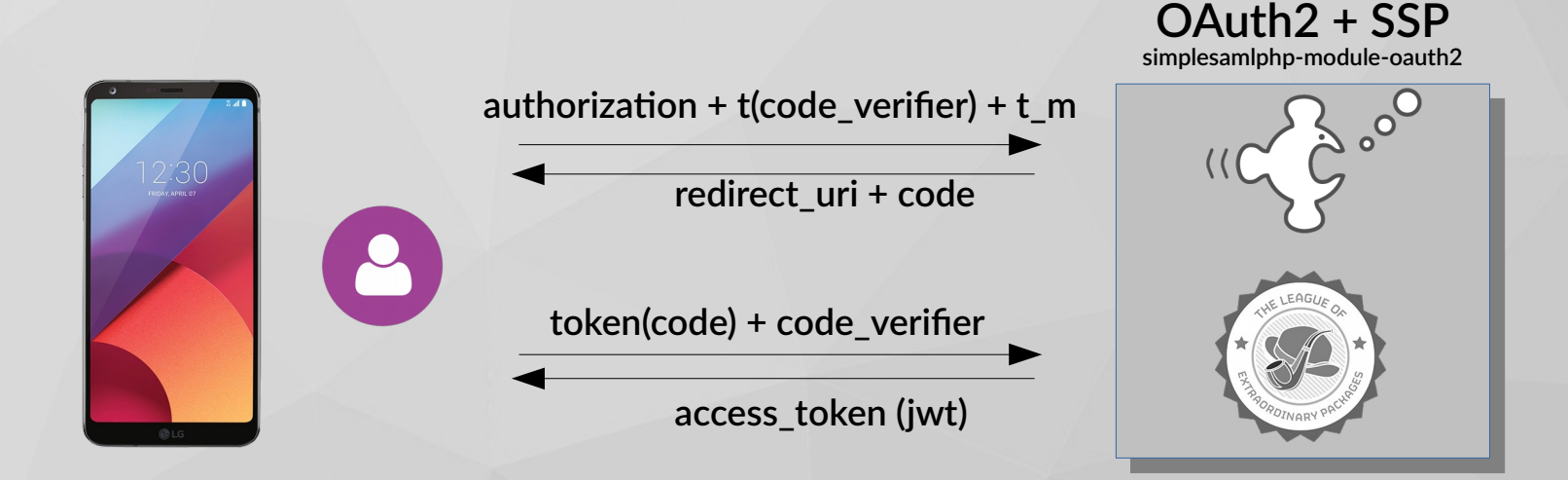

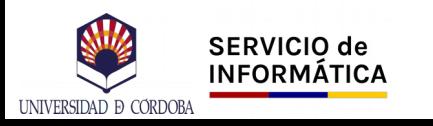

#### **OAuth2/OpenID Connect con PKCE**

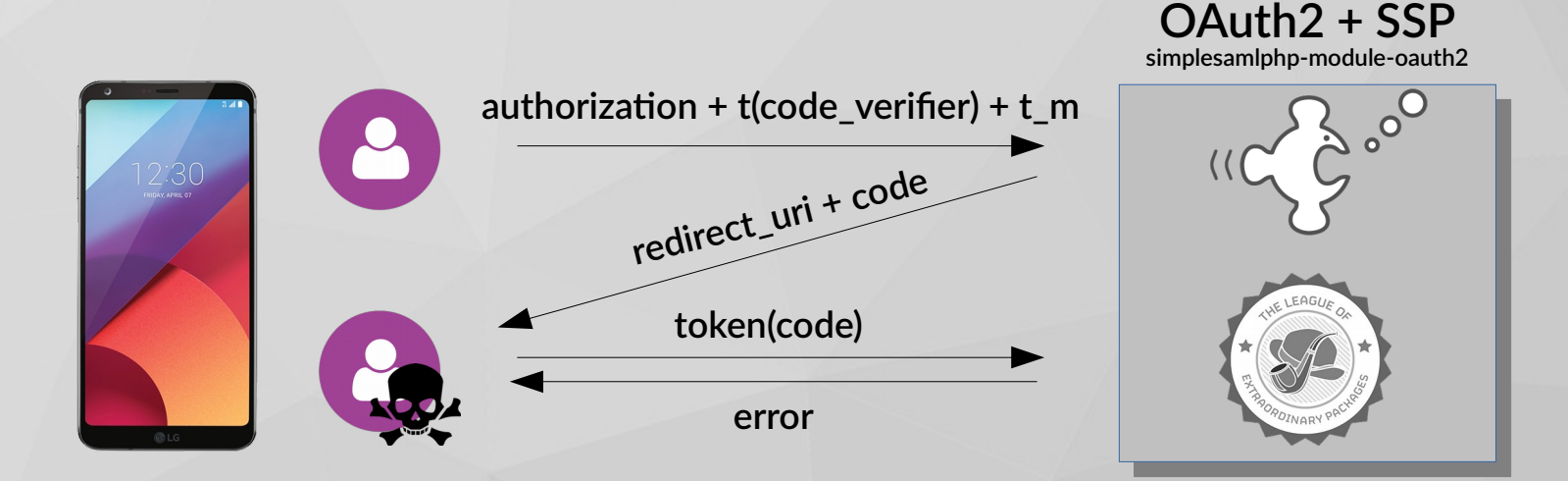

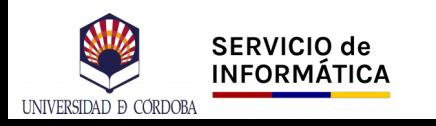

**Token JWT**

- Estándar (RFC7519)
- Válido para autenticación y para intercambio de información
- Firmado por el IDP

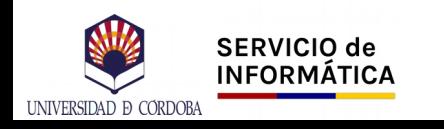

#### Posibles usos

- Autenticación de usuarios de RedIRIS
- Acceso a APIs de terceros (confianza en la frma del token JWT)

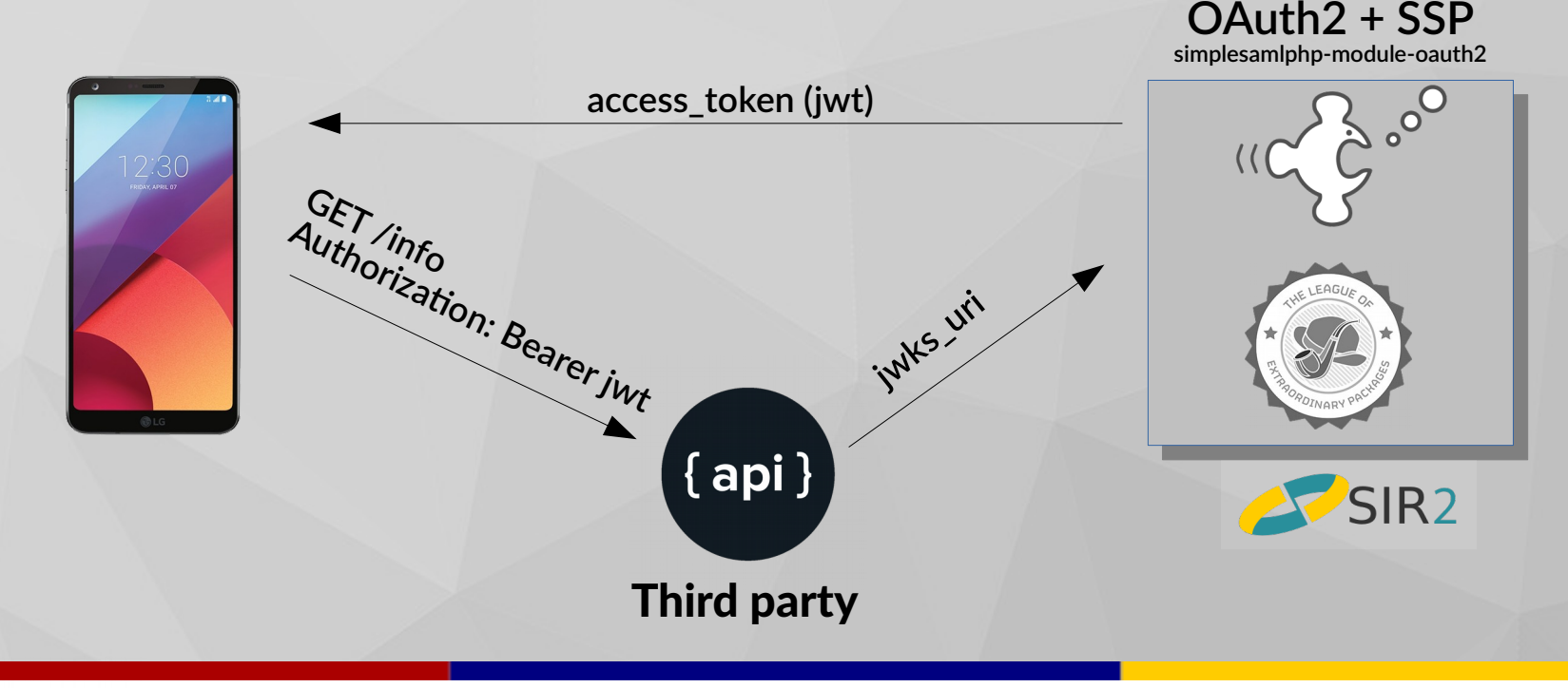

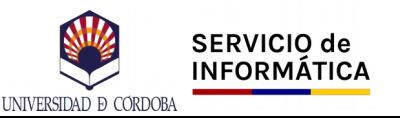

#### **Demo Time**

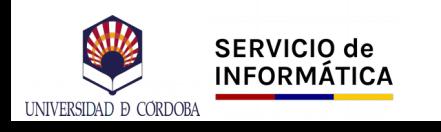

## Estado del proyecto

- Terminar de implementar OpenID Connect
- Definir scopes y traducción de atributos
- Pantalla de solicitud de permiso al usuario
- Despliegue de la pasarela en RedIRIS

Módulo de SimpleSAMLphp-OAuth2:

https://github.com/sgomez/simplesamlphp-module-oauth2

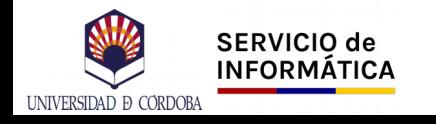

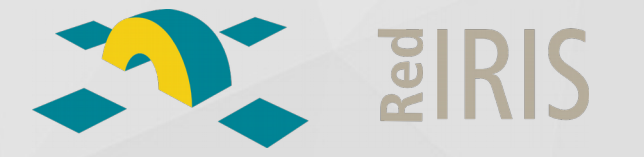

Jornadas Técnicas y Grupos de trabajo de RedIRIS iv14 – 24/11/2017

# Autenticación de aplicaciones nativas con **AppAuth**

#### SERGIO GÓMEZ BACHILLER Operador del Servicio de Informática Universidad de Córdoba

 @sgomez sgomez

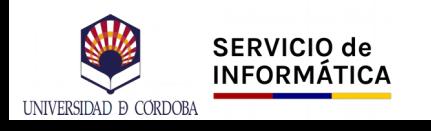